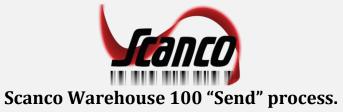

When "Send" is chosen from the menu the user needs to confirm they have completed all data collection by pressing 'Yes'. 'No' will return to data collection

process.

| No SIM 🔶                                                                                   | 3:47 | ' PM   | € ∦ 31 | % 💷 4 |  |
|--------------------------------------------------------------------------------------------|------|--------|--------|-------|--|
| <                                                                                          |      | •      |        | •••   |  |
| Warehouse                                                                                  | 000  | (MB) ( | CENTR/ | ۹     |  |
| ltem                                                                                       |      |        |        |       |  |
|                                                                                            |      |        |        |       |  |
| <b>Confirmation</b><br>Do you want to submit the items<br>you have received to the server? |      |        |        |       |  |
| No                                                                                         |      |        | Yes    |       |  |
|                                                                                            |      |        |        |       |  |
|                                                                                            | ę.   | Enter  |        |       |  |

After 'Yes' is pressed the Success message is displayed. Pressing the 'Results' button will show data import status. Ok returns to data collection

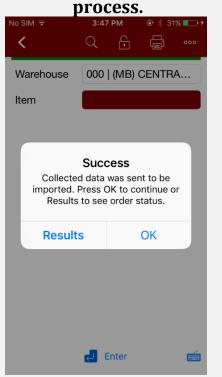

When the 'Results' are shown, Ok is the option to continue.

| No SIM 奈<br><                                                             | 3:47 PM      |          | % <b>□                                   </b> |  |  |
|---------------------------------------------------------------------------|--------------|----------|-----------------------------------------------|--|--|
| Warehouse                                                                 | 000   (ME    | 3) CENTR | A                                             |  |  |
| Item                                                                      |              |          |                                               |  |  |
|                                                                           |              |          |                                               |  |  |
| Info<br>All records collected by User 111<br>have been imported properly. |              |          |                                               |  |  |
|                                                                           | Ok           |          |                                               |  |  |
|                                                                           |              |          |                                               |  |  |
|                                                                           |              |          |                                               |  |  |
|                                                                           |              |          |                                               |  |  |
|                                                                           | <b>Enter</b> |          |                                               |  |  |

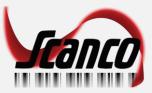